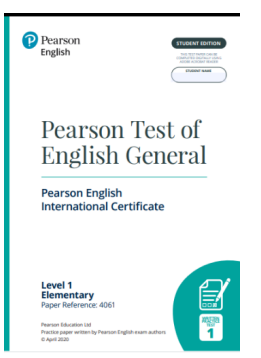

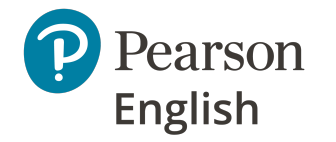

Main Office: 80 Strand, London **WC2R 0RL**

## **How to Use your new PTE General/**

## **Pearson English International Certificate Online Practice Tests**

Pearson English is proud to launch its first online practice tests for use by students on their desktops/laptops. Please see instructions below for optimal use of the tests.

## **Teacher instructions:**

• The online practice tests can be found on the PTE General website: www.pearson.com/ptegeneral; under Resources and Practice Tests/Tips:

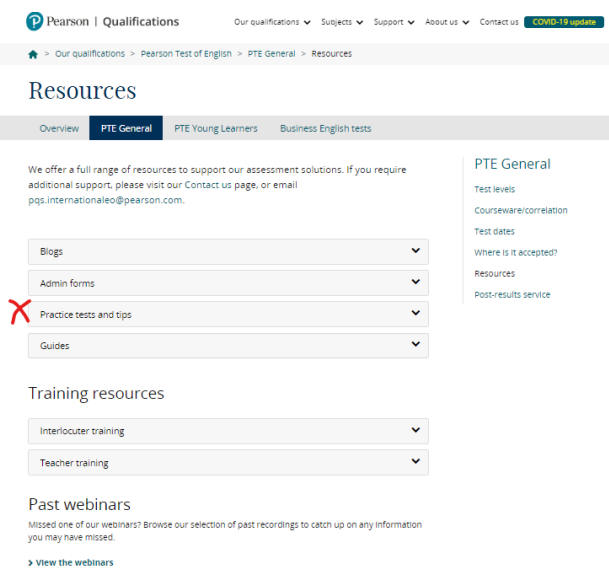

- The online practice tests are labelled: **Practice Tests 2020**, and are locked with a password, so that you can protect the content for mock tests.
- Use password: **PracticeTests2020** to unlock the zip files and download to your computer.
- You will see 4 files for each test level. They include:
	- o Audio file for Listening portion of the test
	- o Student edition (can be completed online without printing)
	- $\circ$  Teacher edition which includes answer key
	- o Speaking test
- In order to take the online written exam, students need to receive the Student edition and audio file via email from you

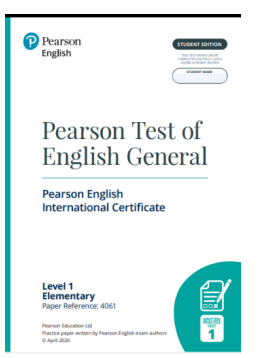

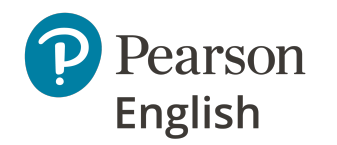

Main Office: 80 Strand, London **WC2R 0RL**

## **Student Instructions**

• Ask your student to add their name to the top of the test, so when they are done they can send to you via email, and you know whose work it is when you're grading it.

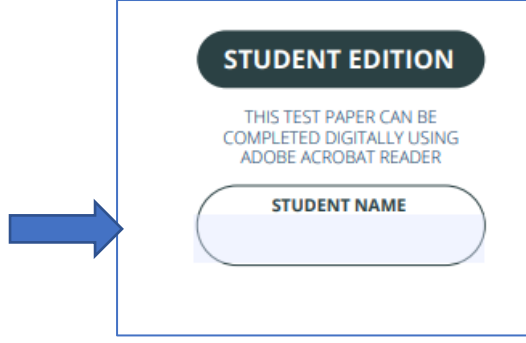

- The student can click through and use their keyboard to type answers to all the questions in the written test. Remember that the first part of the test is the Listening section, so they will need to play the audio track during the first 3 sections of the test.
- Once the test is completed, it must be saved as a document to the student's computer and attached in an email and sent to you.
- For the speaking test, you may wish to schedule an online interview with the student.
- What the student needs to be successful in using the online practice tests:
	- $\circ$  A desktop or laptop computer; tablets may be used, but there will be more scrolling involved to use effectively.
	- o Adobe Acrobat Reader: **Adobe Acrobat** Reader is a **free**, trusted global standard for viewing, printing, signing, sharing
	- o An Internet connection and email address for receiving and sending files to you.

Good luck! Let us know what you think of this new format for practice testing. More versions will be available soon!

Questions? Please contact: Carla.fernandez@pearson.com or jane.bledsoe@pearson.com